<span id="page-0-3"></span>**bayesstats ess —** Effective sample sizes and related statistics

[Description](#page-0-0) [Quick start](#page-0-1) [Menu](#page-0-2) Menu [Syntax](#page-1-0) [Options](#page-2-0) [Remarks and examples](#page-2-1) [Stored results](#page-5-0) [Methods and formulas](#page-5-1) [Also see](#page-5-2)

# <span id="page-0-0"></span>**Description**

bayesstats ess calculates effective sample sizes (ESS), correlation times, and efficiencies for model parameters and functions of model parameters using current estimation results from the bayesmh command.

# <span id="page-0-1"></span>**Quick start**

Effective sample sizes for all model parameters after a Bayesian regression model bayesstats ess

As above, but only for model parameters  $\{y:x1\}$  and  $\{var\}$ bayesstats ess {y:x1} {var}

As above, but skip every 5 observations from the full MCMC sample bayesstats ess {y:x1} {var}, skip(5)

Effective sample sizes for functions of scalar model parameters bayesstats ess ({y:x1}-{y: cons}) (sd:sqrt({var}))

```
As above, and include \{y:x1\} and \{var\}bayesstats ess \{y:x1\} \{var\} (\{y:x1\}-\{y:\_cons\}) (sd:sqrt({\{var\}}))
```
# **Menu**

Statistics  $>$  Bayesian analysis  $>$  Effective sample sizes

## <span id="page-1-0"></span>**Syntax**

Statistics for all model parameters bayesstats ess  $\left[\right. ,\;$  *[options](#page-1-1)*  $\right]$ bayesstats ess  $\text{\_all}$  ,  $\textit{options}$  $\textit{options}$  $\textit{options}$ 

Statistics for selected model parameters

bayesstats ess *[paramspec](http://www.stata.com/manuals14/bayes.pdf#bayesbayesstatsessSyntaxparamspec)* , *[options](#page-1-1)* 

Statistics for functions of model parameters

 $b$ ayesstats ess  $\mathit{expression}$  ,  $\mathit{options}$  $\mathit{options}$  $\mathit{options}$   $\vert$ 

### Full syntax

bayesstats ess  $spec$   $[spec \dots]$   $[$  ,  $options]$  $options]$ 

<span id="page-1-2"></span>*paramspec* can be one of the following:

{*eqname*:*param*} refers to a parameter *param* with equation name *eqname*;

{*eqname*:} refers to all model parameters with equation name *eqname*;

{*eqname*:*paramlist*} refers to parameters with names in *paramlist* and with equation name *eqname*; or

{*param*} refers to all parameters named *param* from all equations.

In the above, *param* can refer to a matrix name, in which case it will imply all elements of this matrix. See [Different ways of specifying model parameters](http://www.stata.com/manuals14/bayesbayesmhpostestimation.pdf#bayesbayesmhpostestimationRemarksandexamplesDifferentwaysofspecifyingmodelparameters) in [BAYES] [bayesmh postestimation](http://www.stata.com/manuals14/bayesbayesmhpostestimation.pdf#bayesbayesmhpostestimation) for examples.

<span id="page-1-3"></span>*exprspec* is an optionally labeled expression of model parameters specified in parentheses:

( - *exprlabel*: *expr*)

*exprlabel* is a valid Stata name, and *expr* is a scalar expression that may not contain matrix model parameters. See [Specifying functions of model parameters](http://www.stata.com/manuals14/bayesbayesmhpostestimation.pdf#bayesbayesmhpostestimationRemarksandexamplesSpecifyingfunctionsofmodelparameters) in [BAYES] [bayesmh postestimation](http://www.stata.com/manuals14/bayesbayesmhpostestimation.pdf#bayesbayesmhpostestimation) for examples.

*spec* is one of *[paramspec](#page-1-2)* or *[exprspec](#page-1-3)*.

<span id="page-1-1"></span>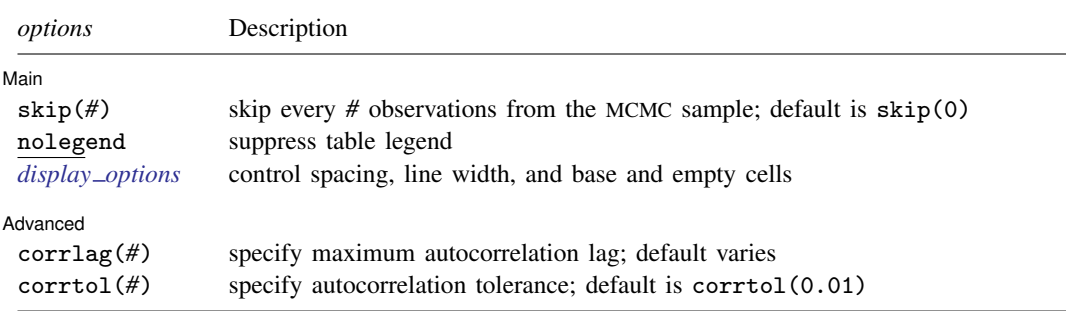

# <span id="page-2-0"></span>**Options**

 $\overline{a}$ 

 $\overline{a}$ 

[Main] Main  $\Box$ 

- skip(*#*) specifies that every *#* observations from the MCMC sample not be used for computation. The default is skip(0) or to use all observations in the MCMC sample. Option skip() can be used to subsample or thin the chain.  $\text{skip}(\#)$  is equivalent to a thinning interval of  $#+1$ . For example, if you specify skip(1), corresponding to the thinning interval of 2, the command will skip every other observation in the sample and will use only observations 1, 3, 5, and so on in the computation. If you specify skip(2), corresponding to the thinning interval of 3, the command will skip every 2 observations in the sample and will use only observations 1, 4, 7, and so on in the computation. skip() does not thin the chain in the sense of physically removing observations from the sample, as is done by bayesmh's thinning() option. It only discards selected observations from the computation and leaves the original sample unmodified.
- nolegend suppresses the display of the table legend. The table legend identifies the rows of the table with the expressions they represent.
- <span id="page-2-2"></span>*display options*: vsquish, noemptycells, baselevels, allbaselevels, nofvlabel, fvwrap(*#*), fvwrapon(*style*), and nolstretch; see [R] [estimation options](http://www.stata.com/manuals14/restimationoptions.pdf#restimationoptions).

**Advanced** Advanced **Lating and Advanced** Latin Contract and Advanced Latin Contract and Advanced Latin Contract and Advanced Latin Contract and Advanced Latin Contract and Advanced Latin Contract and Advanced Latin Contract and Adva

- corrlag(*#*) specifies the maximum autocorrelation lag used for calculating effective sample sizes. The default is min $\{500, \text{memsize}()/2\}$ . The total autocorrelation is computed as the sum of all lag-k autocorrelation values for k from 0 to either corrlag() or the index at which the autocorrelation becomes less than corrigion if the latter is less than corrilag().
- corrtol(*#*) specifies the autocorrelation tolerance used for calculating effective sample sizes. The default is corrtol(0.01). For a given model parameter, if the absolute value of the  $lag-k$ autocorrelation is less than corrtol(), then all autocorrelation lags beyond the kth lag are discarded.

## <span id="page-2-1"></span>**Remarks and examples status statistic** *status* **examples**

Remarks are presented under the following headings:

[Effective sample size and MCMC sampling efficiency](#page-2-3) [Using bayesstats ess](#page-3-0)

### <span id="page-2-3"></span>**Effective sample size and MCMC sampling efficiency**

It is well known that for a random sample of T independent subjects, the standard error of the sample mean estimator is proportional to  $1/\sqrt{T}$ . In Bayesian inference, it is of interest to estimate the standard error of the posterior mean estimator. The posterior mean of a parameter of interest is typically estimated as a sample mean from an MCMC sample obtained from the marginal posterior distribution of the parameter of interest. Observations from an MCMC sample are not independent and are usually positively correlated, which must be taken into account when computing the standard √ error. Thus the standard error of the posterior mean estimator is proportional to  $1/\sqrt{\text{ESS}}$ , where ESS is the effective sample size for the parameter of interest. Typically, ESS is less than  $T$ , the total number of observations in the MCMC sample. We can thus interpret the posterior mean estimate as a sample mean estimate from an independent sample of size ESS. In other words, the effective sample size is an estimate of the number of independent observations that the MCMC chain represents. We say that MCMC samples with higher ESS are more efficient.

Effective sample size is directly related to the convergence properties of an MCMC sample—very low ESS relative to  $T$  suggests nonconvergence. In the extreme case of a perfectly correlated MCMC observation, ESS is 1. It is thus a standard practice to assess the quality of an MCMC sample by inspecting ESS values for all involved model parameters. Note, however, that high ESS values are not generally sufficient for declaring convergence of MCMC because pseudoconvergence, which may occur when MCMC does not explore the entire distribution, may also lead to high ESS values.

### <span id="page-3-0"></span>**Using bayesstats ess**

bayesstats ess reports effective sample sizes, correlation times, and efficiencies for model parameters and their functions using the current estimation results from the bayesmh command. When typed without arguments, the command displays results for all model parameters. Alternatively, you can specify a subset of model parameters following the command name; see [Different ways of](http://www.stata.com/manuals14/bayesbayesmhpostestimation.pdf#bayesbayesmhpostestimationRemarksandexamplesDifferentwaysofspecifyingmodelparameters) [specifying model parameters](http://www.stata.com/manuals14/bayesbayesmhpostestimation.pdf#bayesbayesmhpostestimationRemarksandexamplesDifferentwaysofspecifyingmodelparameters) in [BAYES] [bayesmh postestimation](http://www.stata.com/manuals14/bayesbayesmhpostestimation.pdf#bayesbayesmhpostestimation). You can also obtain results for scalar functions of model parameters; see [Specifying functions of model parameters](http://www.stata.com/manuals14/bayesbayesmhpostestimation.pdf#bayesbayesmhpostestimationRemarksandexamplesSpecifyingfunctionsofmodelparameters) in [BAYES] [bayesmh](http://www.stata.com/manuals14/bayesbayesmhpostestimation.pdf#bayesbayesmhpostestimation) [postestimation](http://www.stata.com/manuals14/bayesbayesmhpostestimation.pdf#bayesbayesmhpostestimation).

Consider our analysis of auto.dta from [example 4](http://www.stata.com/manuals14/bayesbayesmh.pdf#bayesbayesmhRemarksandexamplesex4) in [BAYES] [bayesmh](http://www.stata.com/manuals14/bayesbayesmh.pdf#bayesbayesmh) using the mean-only normal model for mpg with a noninformative prior.

. use http://www.stata-press.com/data/r14/auto (1978 Automobile Data) . set seed 14 . bayesmh mpg, likelihood(normal({var})) > prior({mpg:\_cons}, flat) prior({var}, jeffreys) Burn-in ... Simulation ... Model summary Likelihood: mpg ~ normal({mpg:\_cons},{var}) Priors:  ${mpg: \_cons} \sim 1 \quad (flat)$ {var} ~ jeffreys Bayesian normal regression MCMC iterations = 12,500 Random-walk Metropolis-Hastings sampling  $MCMC$  sample size = 2,500<br>MCMC sample size = 10,000 MCMC sample size =  $10,000$ <br>Number of obs =  $74$ Number of obs =  $74$ <br>Acceptance rate =  $.2668$ Acceptance rate = .2668<br>Efficiency: min = .09718 Efficiency:  $min =$  .09718<br> $avg =$  .1021  $\arg = 1021$ <br> $\max = 1071$ Log marginal likelihood =  $-234.645$  max = Equal-tailed Mean Std. Dev. MCSE Median [95% Cred. Interval] mpg \_cons 21.29222 .6828864 .021906 21.27898 19.99152 22.61904 var 34.76572 5.91534 .180754 34.18391 24.9129 47.61286

### Example 1: Effective sample sizes for all parameters

To compute effective sample sizes and other related statistics for all model parameters, we type bayesstats ess without arguments after the bayesmh command.

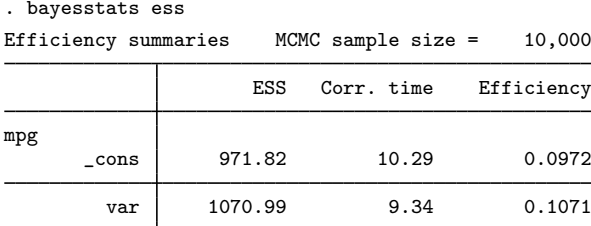

The closer the ESS estimates are to the MCMC sample size, the better. Also, the lower the correlation times are and the higher the efficiencies are, the better. ESS estimates can be interpreted as follows. In a sample of 10,000 MCMC observations, we have only about 972 independent observations to obtain estimates for  ${mpg: \_\text{cons}}$  and only about 1,071 independent observations to obtain estimates for {var}. Correlation times are reciprocal of efficiencies. You can interpret them as an estimated lag after which autocorrelation in an MCMC sample is small. In our example, the estimated lag is roughly 10 for both parameters. In general, efficiencies above 10% are considered good for the MH algorithm. In our example, they are about 12% for both parameters.

Alternatively, we could have listed all parameters manually:

```
. bayesstats ess {mpg:_cons} {var}
(output omitted )
```
### $\triangleright$  Example 2: Effective sample sizes for functions of model parameters

Similarly to other bayesmh postestimation commands, bayesstats ess accepts expressions to compute results for functions of model parameters. For example, we can use expression (sd:sqrt({var})) with a label, sd, to compute effective sample sizes for the standard deviation of mpg in addition to the variance.

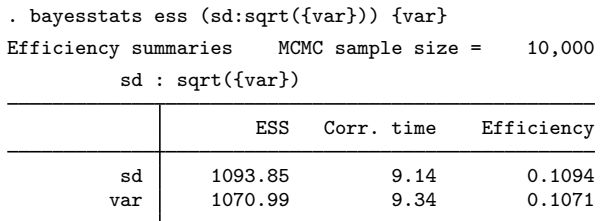

ESS and efficiency are higher for the standard deviation than for the variance, which means that we need slightly more iterations to estimate {var} with the same precision as sd.

If we wanted, we could have suppressed the sd legend in the output above by specifying the nolegend option.

 $\overline{\mathcal{L}}$ 

## <span id="page-5-0"></span>**Stored results**

bayesstats ess stores the following in  $r()$ :

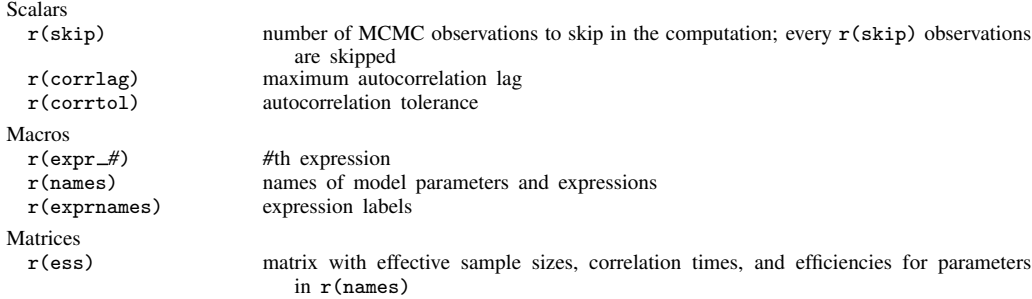

## <span id="page-5-1"></span>**Methods and formulas**

Let  $\theta$  be a scalar model parameter and  $\{\theta_t\}_{t=1}^T$  be an MCMC sample of size T drawn from the marginal posterior distribution of  $\theta$ . The effective sample size of the MCMC sample of  $\theta$  is given by

$$
ESS = T/(1 + 2 \sum_{k=1}^{\max \text{-} \text{lags}} \rho_k)
$$

where  $\rho_k = \gamma_k/\gamma_0$  is the lag-k autocorrelation of the MCMC sample, and max lags is the maximum number less than or equal to  $\rho_{\text{lag}}$  such that for all  $k = 1, \ldots, \max_{\text{mag}} | \rho_k | > \rho_{\text{tol}}$ , where  $\rho_{\text{lag}}$ and  $\rho_{\text{tol}}$  are specified in options corrlag() and corrtol() with the respective default values of 500 and 0.01.

The lag-k autocorrelation is  $\rho_k = \gamma_k/\gamma_0$ , where

$$
\gamma_k = \frac{1}{T} \sum_{t=1}^{T-k} (\theta_t - \widehat{\theta})(\theta_{t+k} - \widehat{\theta})
$$

is the empirical autocovariance of lag k, and  $\gamma_0$  simplifies to the sample variance.  $\hat{\theta}$  is the posterior mean estimator.

<span id="page-5-2"></span>Correlation time is defined as  $T$ /ESS, and efficiency is defined as the reciprocal of the correlation time,  $ESS/T$ . Because ESS is between 0 and T, inclusively, the efficiency is always between 0 and 1.

## **Also see**

[BAYES] [bayesmh](http://www.stata.com/manuals14/bayesbayesmh.pdf#bayesbayesmh) — Bayesian regression using Metropolis–Hastings algorithm

[BAYES] [bayesmh postestimation](http://www.stata.com/manuals14/bayesbayesmhpostestimation.pdf#bayesbayesmhpostestimation) — Postestimation tools for bayesmh

[BAYES] [bayesstats summary](http://www.stata.com/manuals14/bayesbayesstatssummary.pdf#bayesbayesstatssummary) — Bayesian summary statistics